## **xlsLib**

A library for dynamically generating Excel(TM) spreadsheets

PHP Extension's

#### **Quick Reference Guide**

**Yeico S.A. de C.V.**

Copyright 2004 - Yeico S.A. de C.V.

#### **Workbook Operations**

workbook is the base object of the library. All other objects are generated in it, and it controls the streaming of the generated file.

Instantiation: \$wb\_obj = new workbook;

Usage: \$retval = wb\_obj->operation([\$arg1[,\$arg2[, ...]]],;

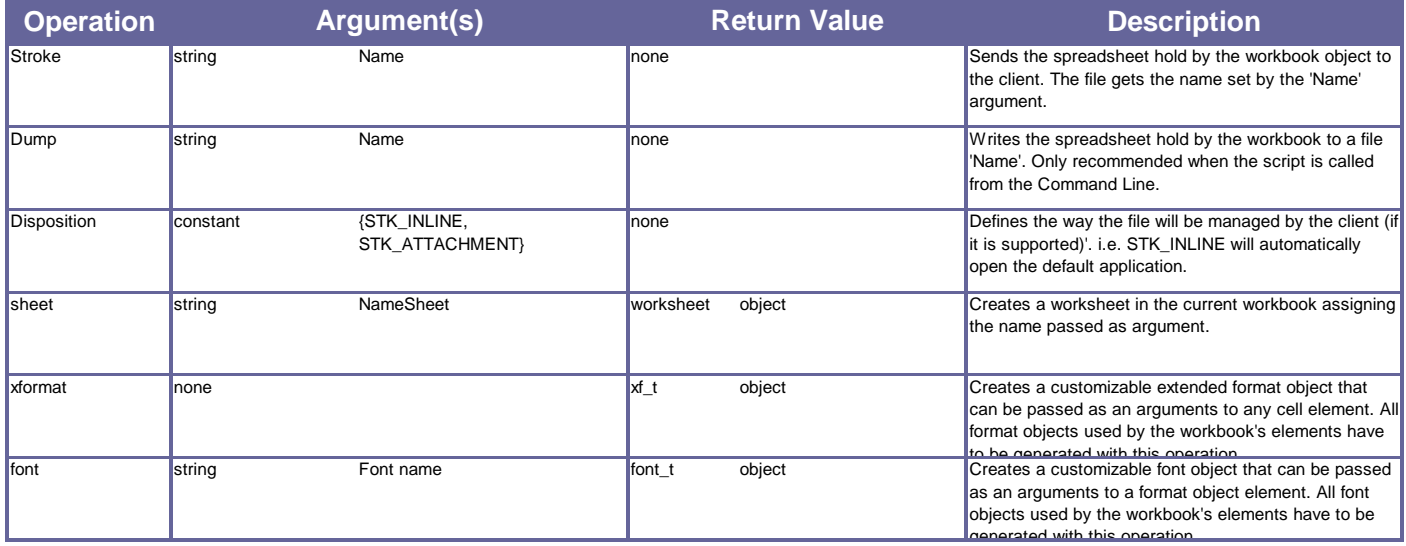

#### **Worksheet Operations**

The worksheet object handles a logical sheet-unit. It is the source of cell-objects , and it controls general cell sizing and merging.

Instantiation: \$ws\_obj = \$wb\_obj->worksheet("Name"); Usage: \$retval = \$ws\_obj->operation([\$arg1[,\$arg2[, ...]]],;

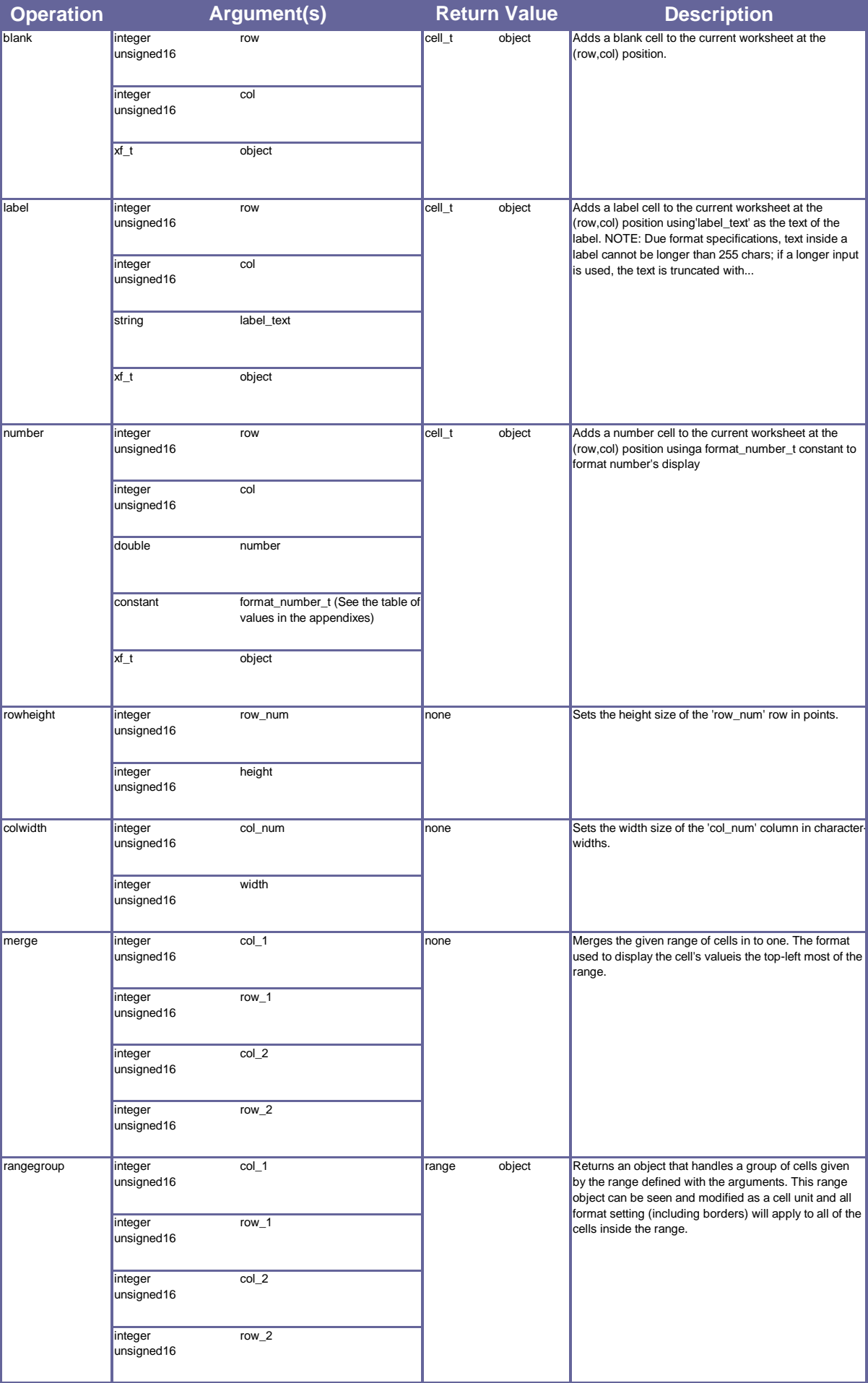

#### **Cell Operations**

Any cell-type (blank, label, number) falls into this category and these operations can be applied to them. Standard format and font manipulation can be performed on any cell.

Instantiation: Usage: \$cell\_obj = \$wb\_obj-><blank|label|number>(args); \$retval = cell\_obj->operation([\$arg1[,\$arg2[, ...]]],;

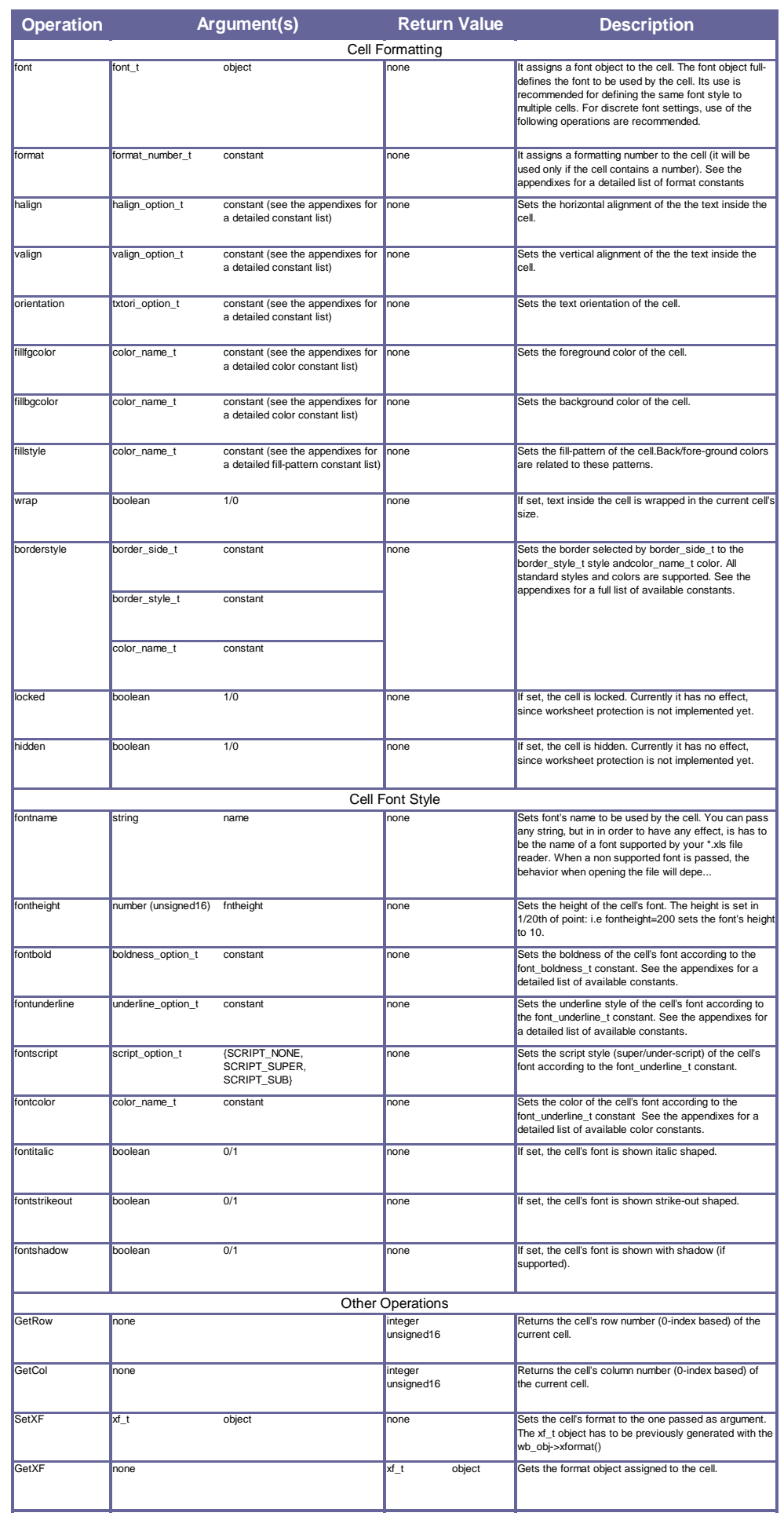

### **Range Operations**

A range can be seen as a cell. The same operations of a cell apply to a range. Note that for border settings, borders are set to each member of the range.

Besides cell operations, the following table shows some extra operations, specific to range objects.

Instantiation: \$range\_obj = \$wb\_obj->ramge(row1, col1, row2, col2);

Usage: \$retval = range\_obj->operation([\$arg1[,\$arg2[, ...]]],;

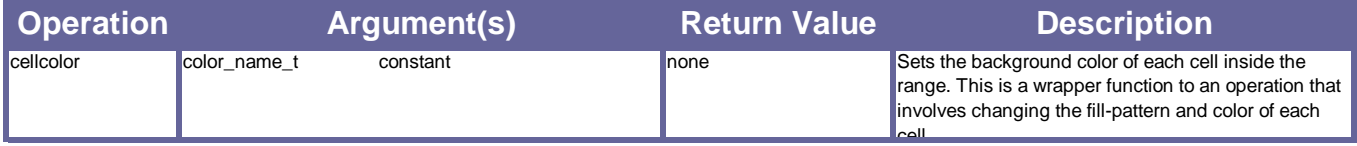

### **Format Object Operations**

An xf\_t object can be discretely set using these low level operations.Changing format's settings to an already used format object using these operations will affect to all cells currently using the format.

Instantiation: \$xf\_obj = \$wb\_obj->xformat();

Usage: \$retval = \$xf\_obj->operation([\$arg1[,\$arg2[, ...]]],;

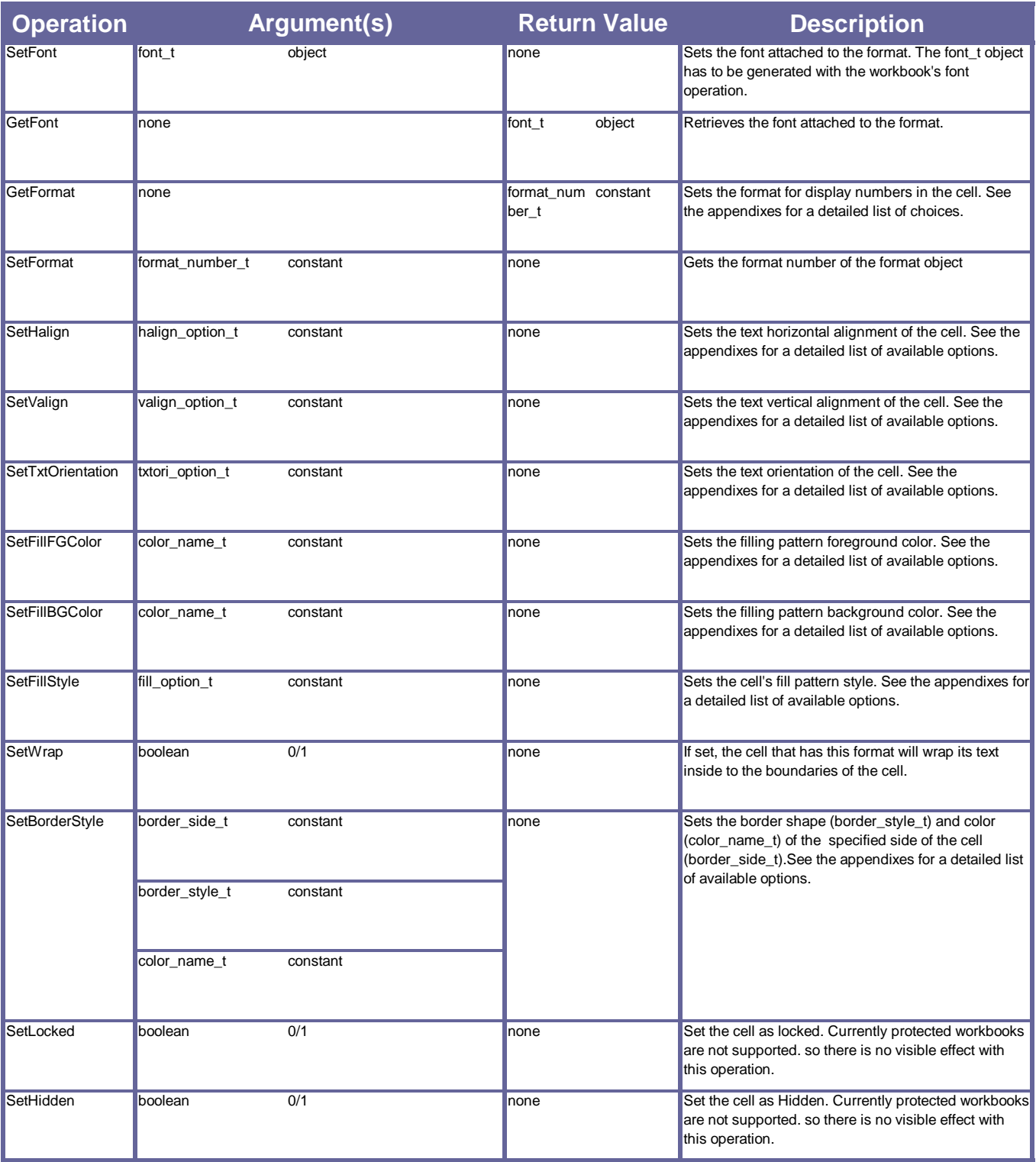

#### **Font Object Operations**

A font\_t object can be discretely set using these low level operations.Changing font's settings to an already used font object using these operations will affect to all cells currently using the font.

Instantiation: \$xf\_obj = \$wb\_obj->xformat();

Usage: \$retval = \$xf\_obj->operation([\$arg1[,\$arg2[, ...]]],;

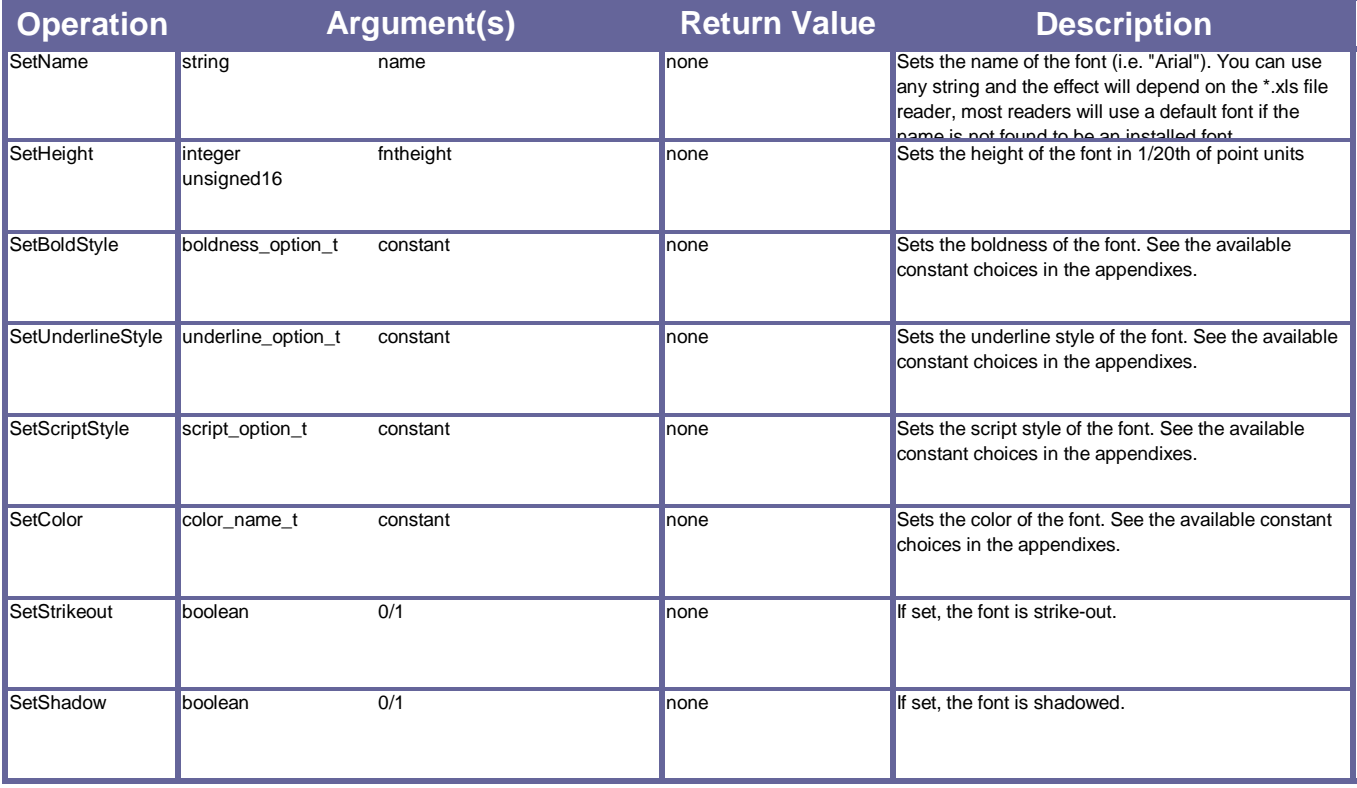

## **Appendix A. Color Constants.**

Color constants Either the numeric value or the constant itself can be used in operation calls.

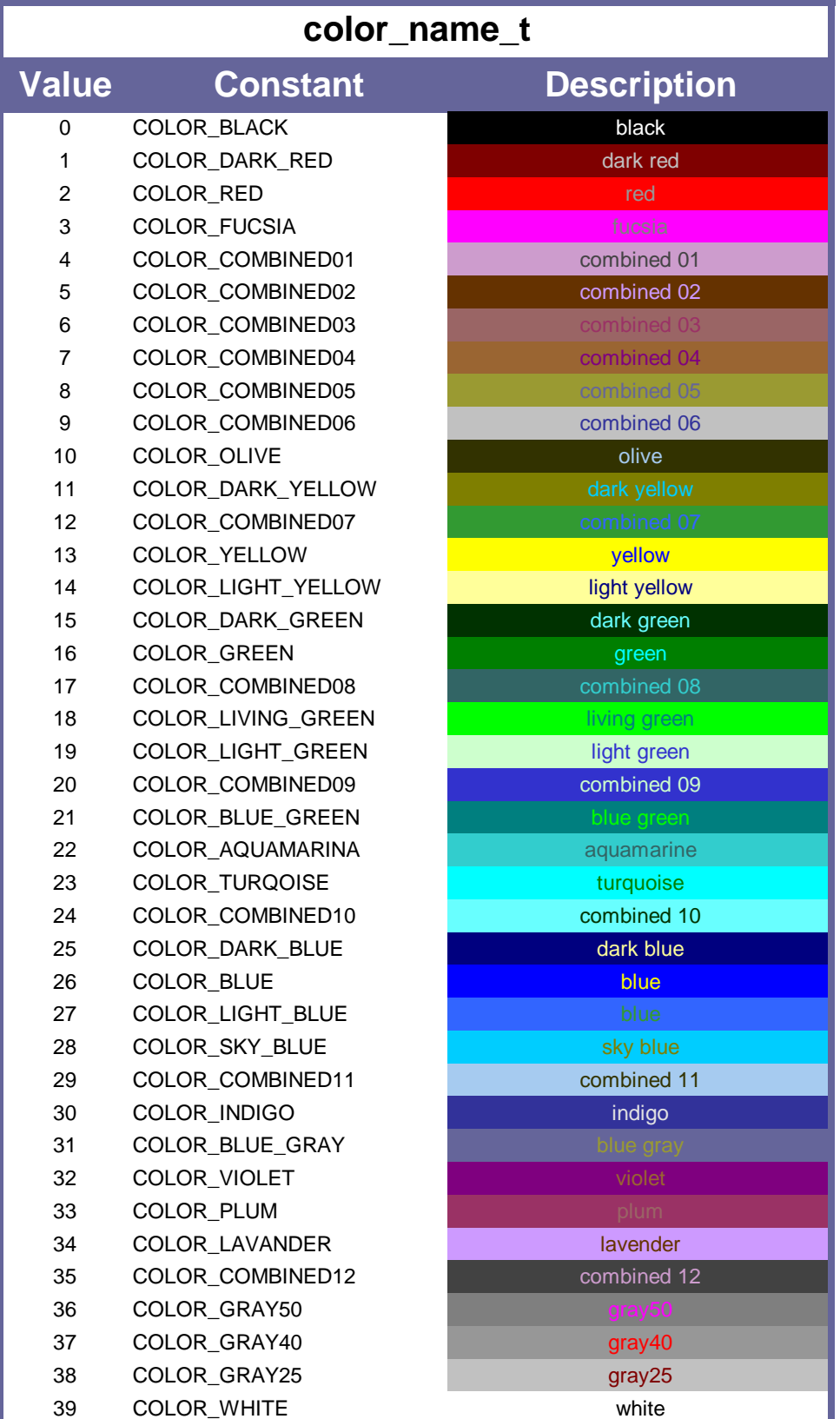

# **Appendix B. Border constants**

Either the numeric value or the constant itself can be used in operation calls.

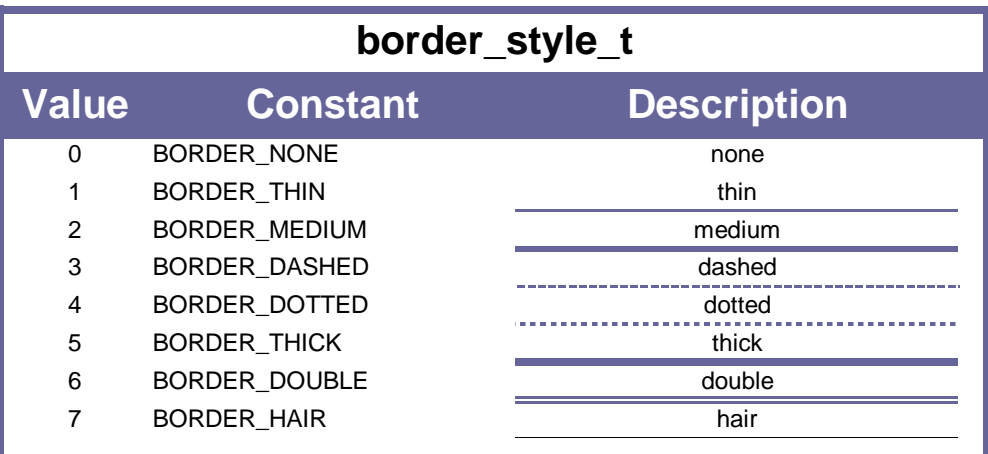

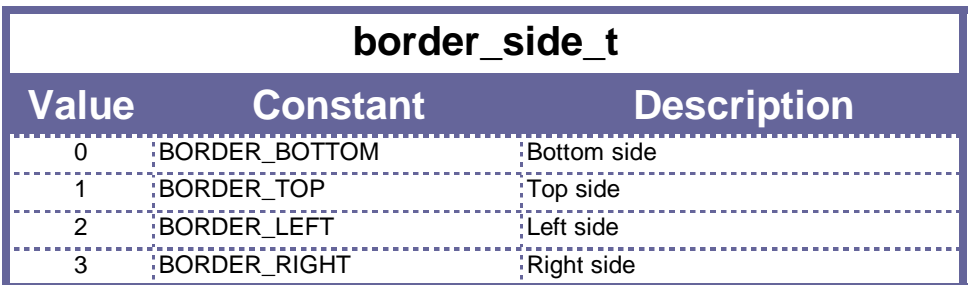

### **Appendix C. Fill Pattern Constants.**

Cell fill pattern constants. Either the numeric value or the constant itself can be used in operation calls.

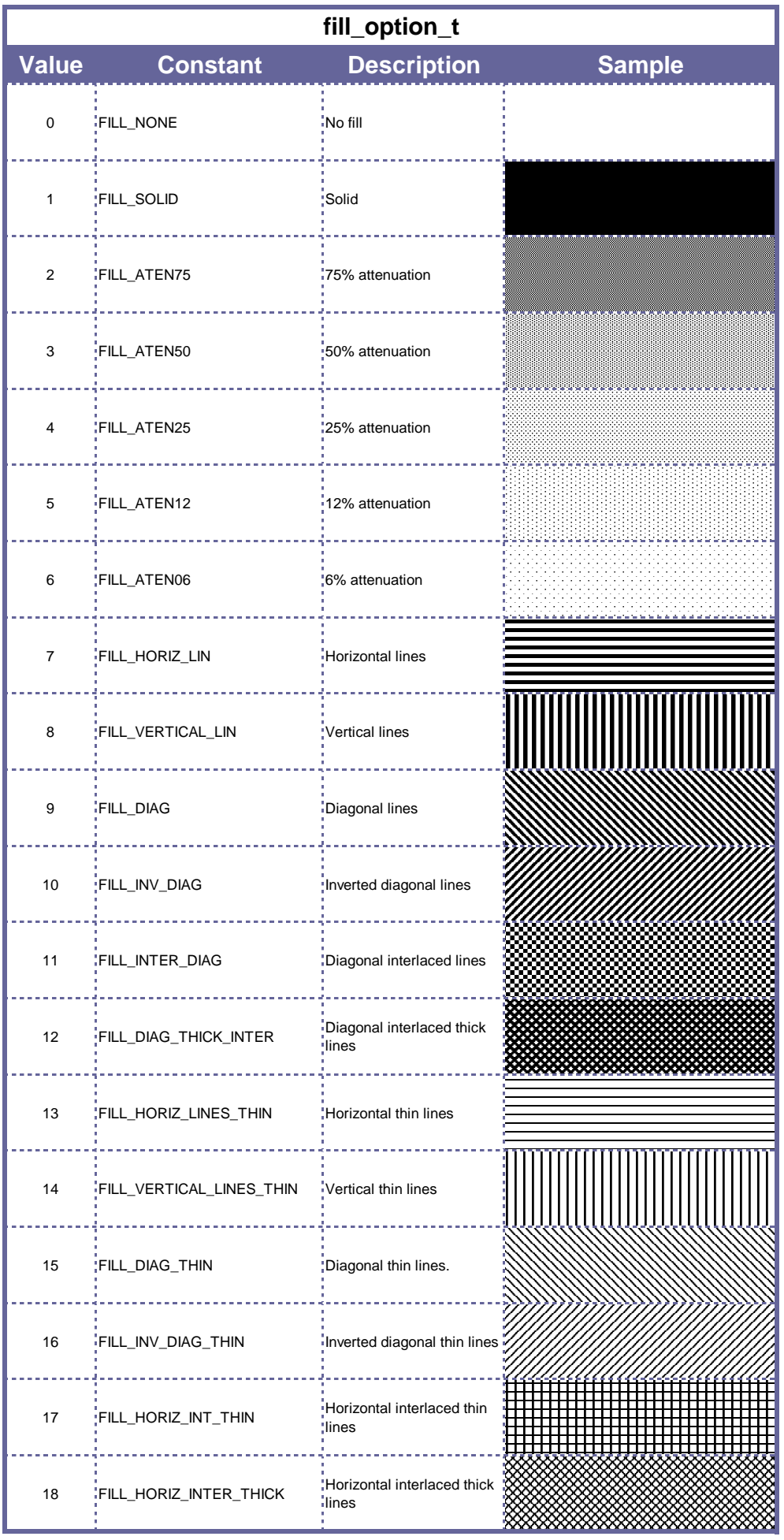

### **Appendix D. Text Alignment Constants.**

Cell horizontal/vertical text alignment constants. Either the numeric value or the constant itself can be used in operation calls.

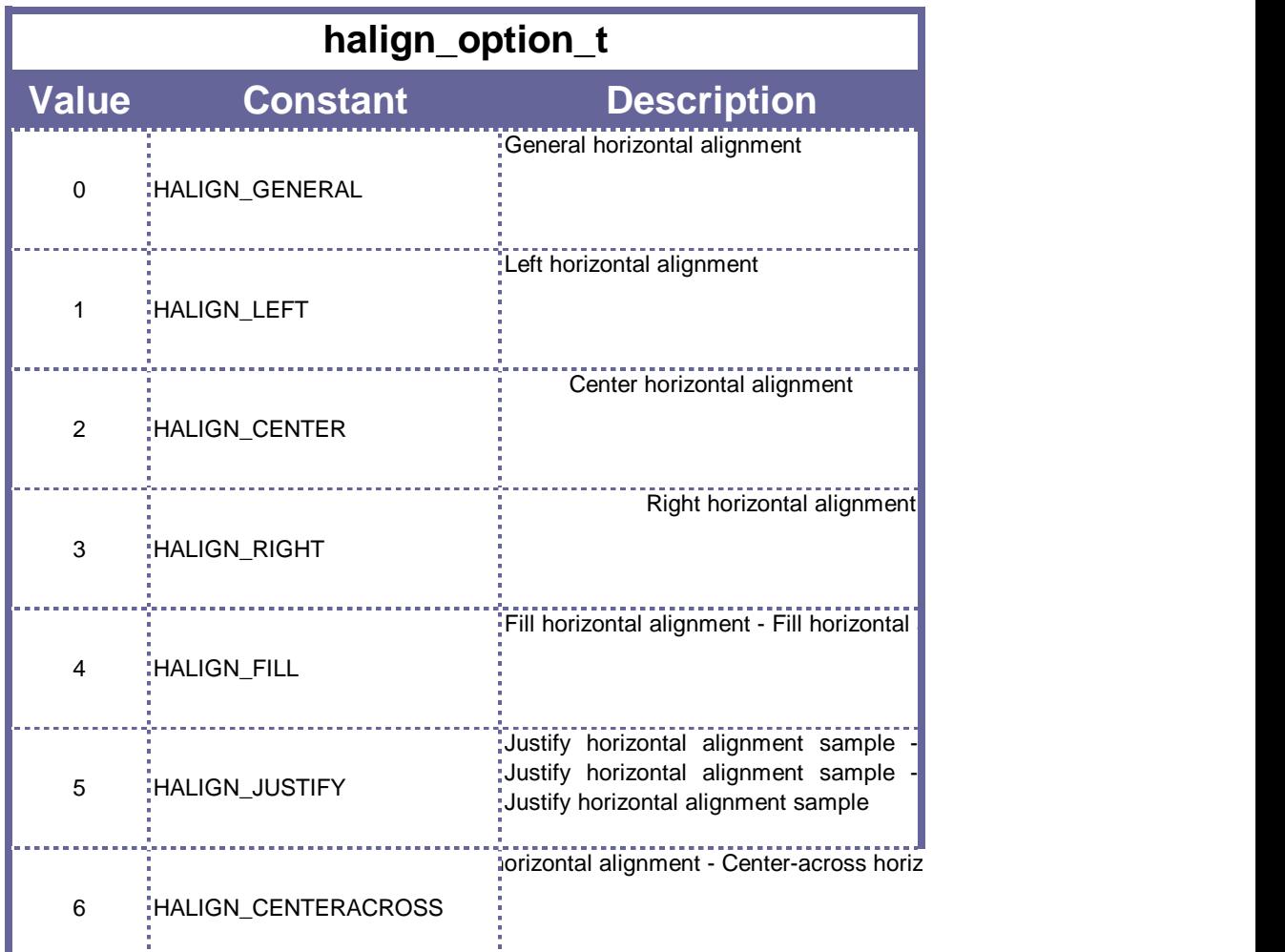

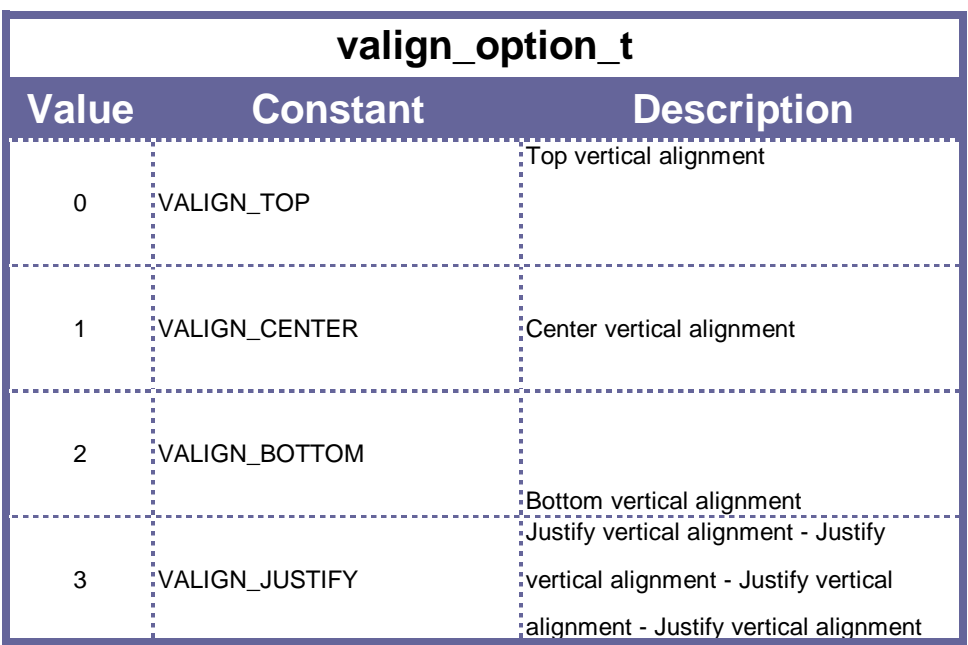

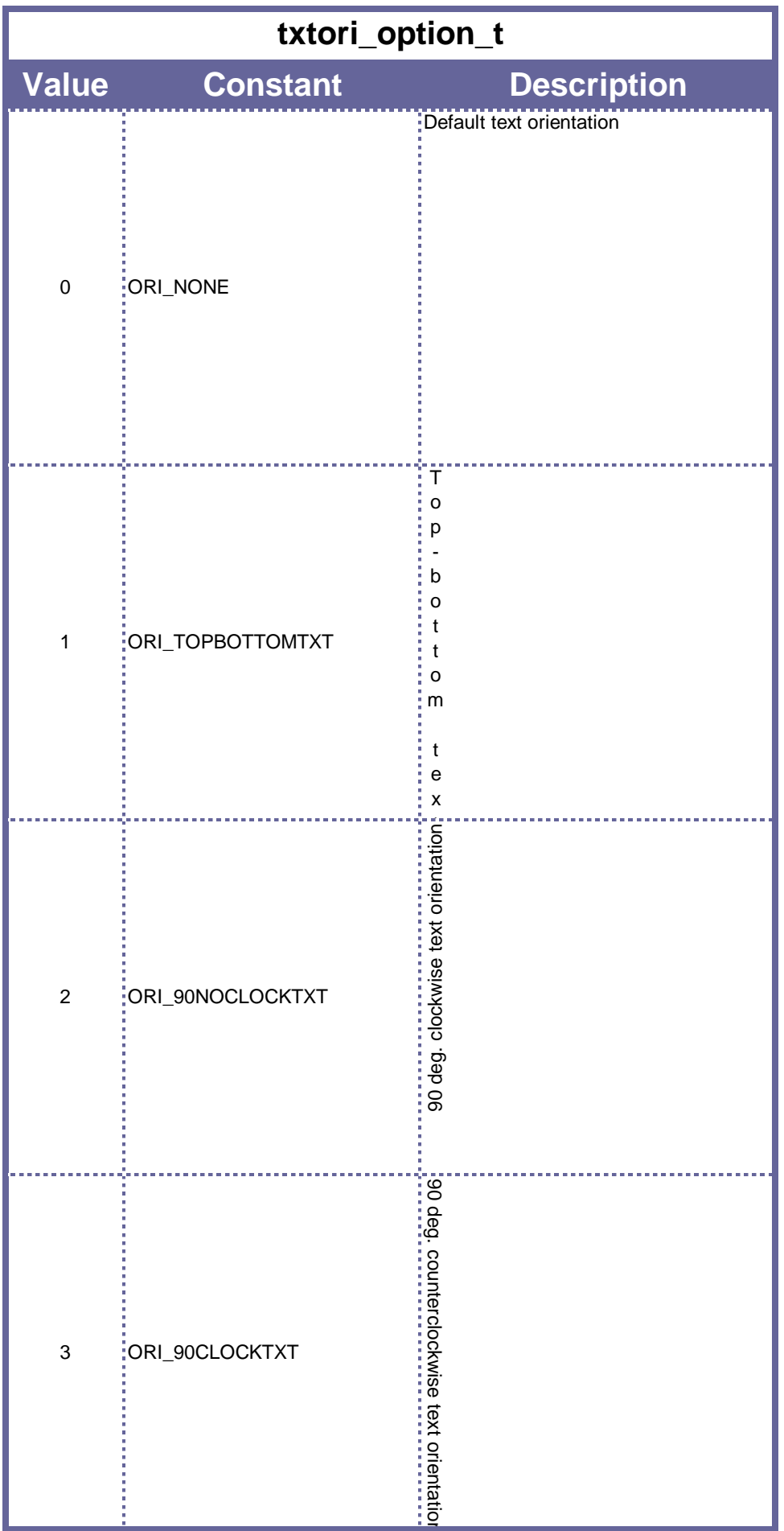

### **Appendix D. Text Style Constants.**

Text style (bold, underline, script) constants. Either the numeric value or the constant itself can be used in operation calls.

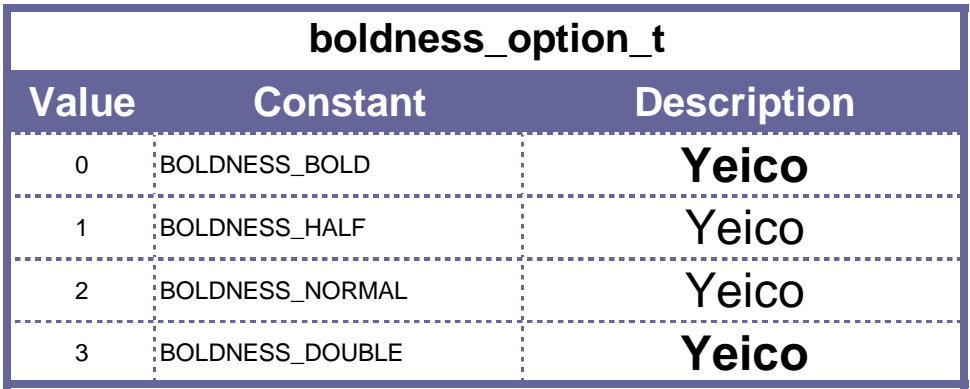

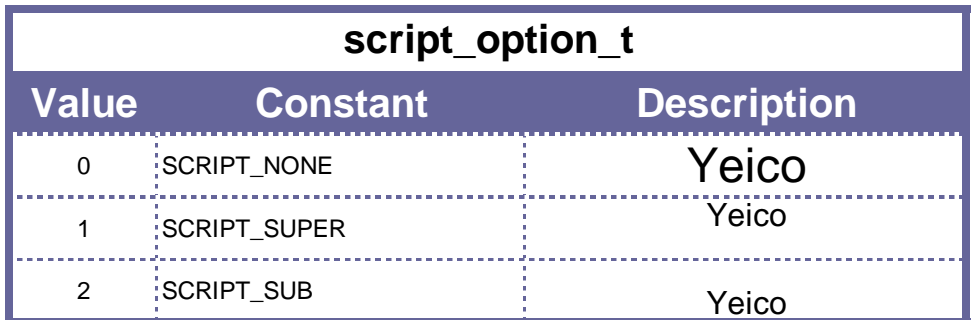

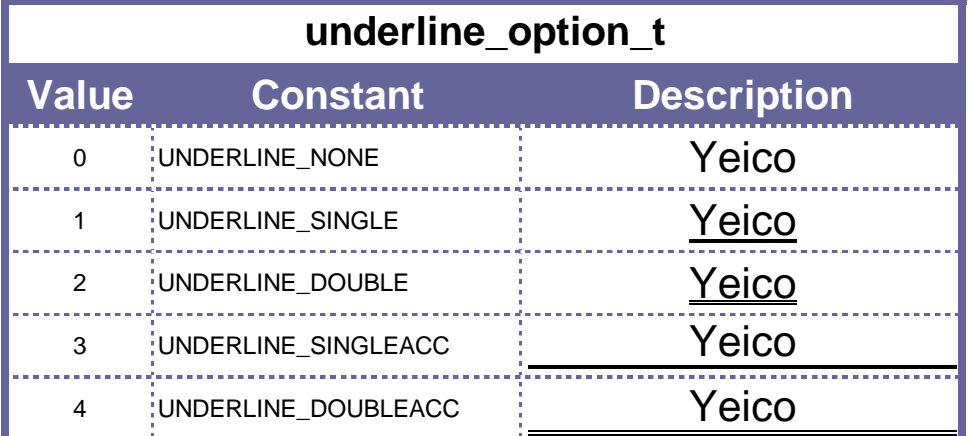

### **Appendix D. Text Alignment Constants.**

Number formatting. Either the numeric value or the constant itself can be used in operation calls.

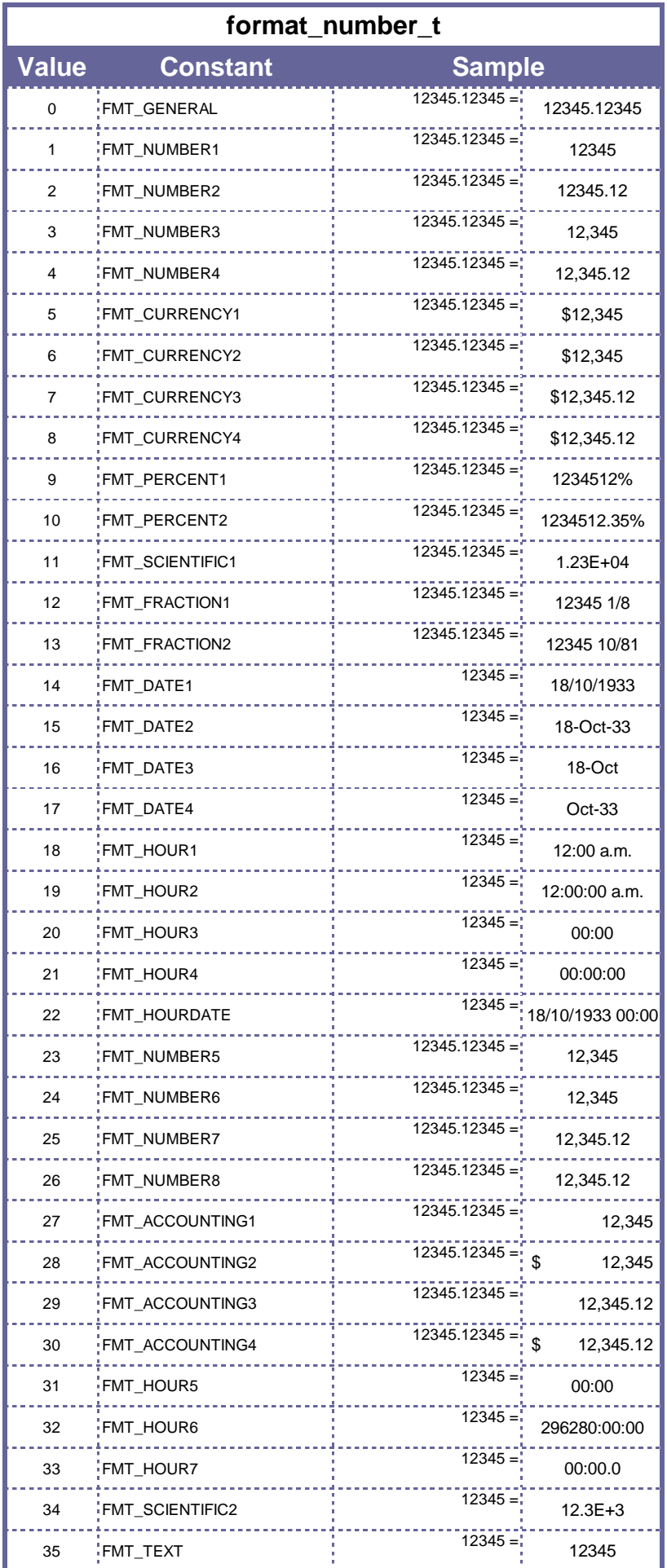

#### **Appendix G. Sample Fonts.**

Some font samples. These are only the default installed fonts of MS Excel (TM) (and most of the xls-spreadsheet readers). The name of the font can be plainly used when assigning the font name (any string is valid).

 Note that using non-default fonts is not recommended, since there is no warranty that the font will be installed in the client's PC.

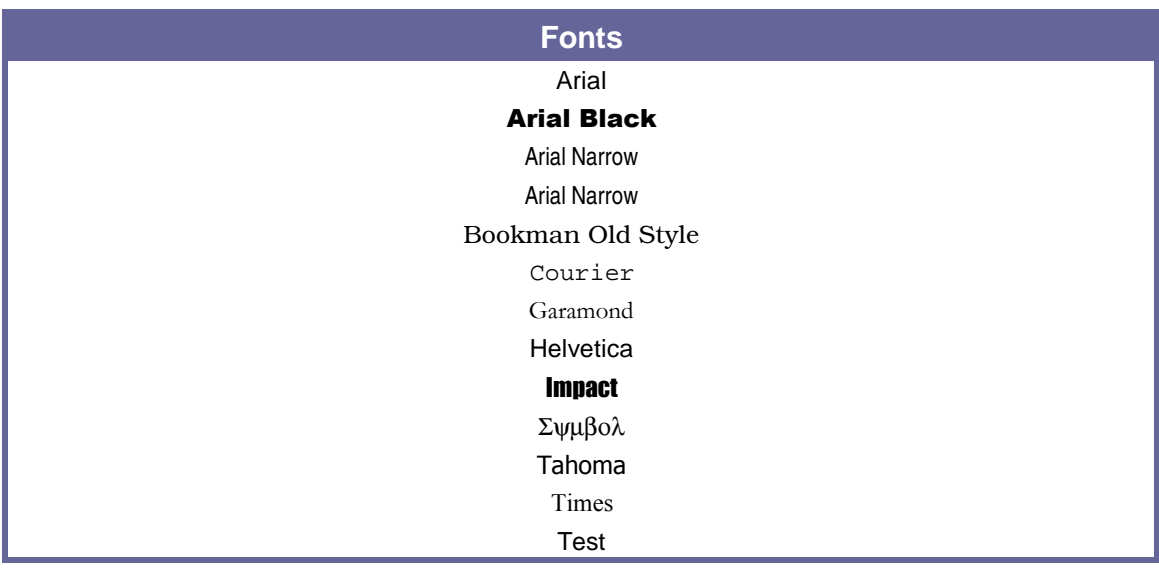